.

## **Qu'est-ce qu'un multiple ?**

Les multiples d'un nombre sont les résultats de la table de multiplication. Par exemple, les multiples de 7 sont :

0; 7; 14; 21; 28; 35; 42; 49; 56; 63; 70; 77; 84; 91; 98; 105; 112; 119; 126; 133; 140; etc.... car les résultats de la table de multiplication de 7 sont :

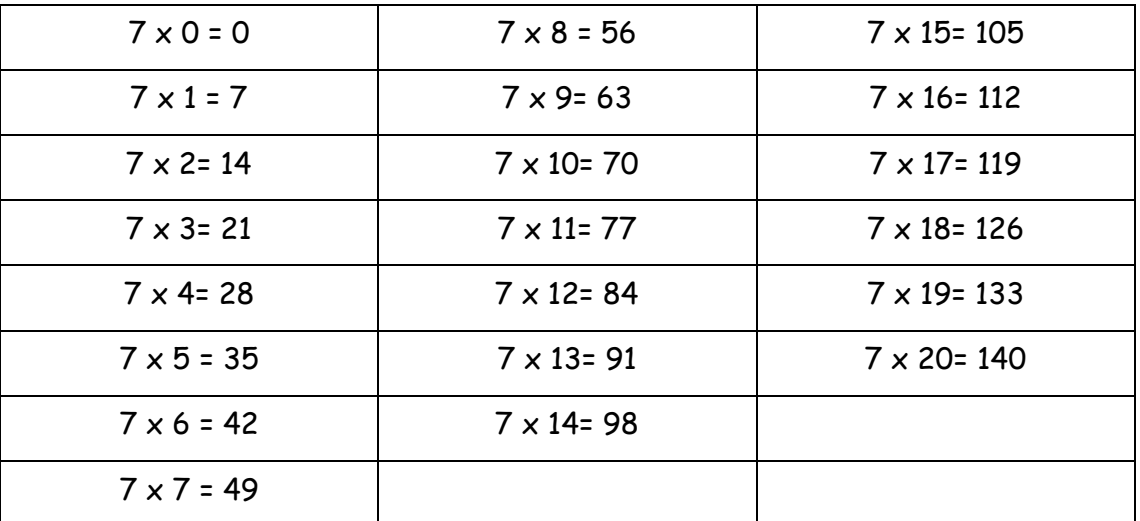

## **Quels sont les multiples de 2 ?**

Les multiples de 2 sont les résultats de la table de multiplication par 2 c'est à dire 0 ; 2 ; 4 ; 6 ; 8 ; 10 ; 12 ; 14 ; 16 ; 18 ; 20 ; 22 ;24 ;26 ;28 ; 30 ; 32 ;34 ;36 ;38 ; 40 ; etc…

Ce sont des nombres qui se terminent toujours par les chiffres 0 ;2 ; 4 ; 6 ou 8. On appelle ces nombres des nombres pairs.

## **Quels sont les multiples de 5 ?**

Les multiples de 5 sont les résultats de la table de multiplication par 5 c'est à dire 0 ; 5 ; 10 ; 15 ; 20 ; 25 ; 30 ; 35 ; 40 ; 45 ; 50 ; 55 ; 60 ; 65 ; 70 ; 75 ; 80 ; 85 ; 90 ; 95 ; 100 ; etc….

Ce sont des nombres qui se terminent toujours par les chiffres 0 ou 5.

## **Quels sont les multiples de 10 ?**

Les multiples de 10 sont les résultats de la table de multiplication par 10 c'est à dire 0; 10; 20; 30; 40 ; 50 ; 60 ; 70 ; 80 ; 90 ; 100 ; 110 ; 120 ; 130 ; 140 ; 150 ; 160 ; 170 ; 180 ; 190 ; 200 ; etc….

Ce sont des nombres qui se terminent toujours par le chiffre 0.